# Package 'dvir'

October 16, 2023

<span id="page-0-0"></span>Type Package

Title Disaster Victim Identification

Version 3.2.1

Description Joint DNA-based disaster victim identification (DVI), as described in Vigeland and Egeland (2021)  $\langle \text{doi:10.21203/rs.3.rs-296414/v1>}$ . Identification is performed by optimising the joint likelihood of all victim samples and reference individuals. Individual identification probabilities, conditional on all available information, are derived from the joint solution in the form of posterior pairing probabilities. 'dvir' is part of the

'pedsuite' collection of packages for pedigree analysis.

License GPL-3

URL <https://github.com/magnusdv/dvir>

BugReports <https://github.com/magnusdv/dvir/issues>

**Depends** pedtools ( $>= 2.4.0$ ), R ( $>= 4.1.0$ )

**Imports** forrel  $(>= 1.5.2)$ , pedprobr  $(>= 0.8.0)$ , ribd

Suggests knitr, rmarkdown

Encoding UTF-8

Language en-GB

LazyData true

RoxygenNote 7.2.3

NeedsCompilation no

Author Magnus Dehli Vigeland [aut, cre]

(<<https://orcid.org/0000-0002-9134-4962>>), Thore Egeland [aut] (<<https://orcid.org/0000-0002-3465-8885>>)

Maintainer Magnus Dehli Vigeland <m.d.vigeland@medisin.uio.no>

Repository CRAN

Date/Publication 2023-10-15 23:40:02 UTC

# R topics documented:

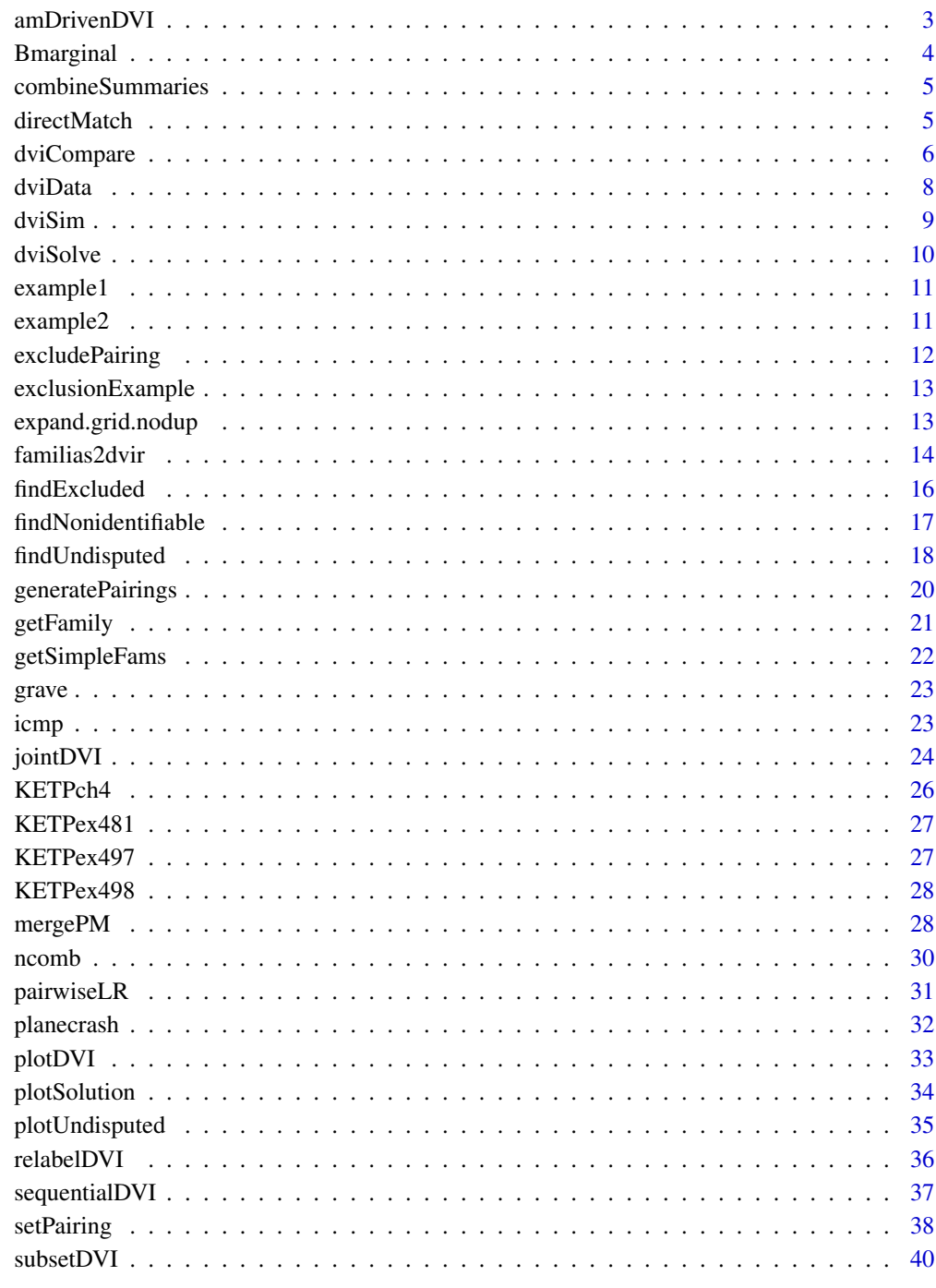

<span id="page-2-0"></span>

AM-driven identification, i.e., considering one AM family at a time. Simple families (exactly 1 missing) are handled directly from the LR matrix, while nonsimple families are analysed with [jointDVI\(\)](#page-23-1).

#### Usage

```
amDrivenDVI(
  dvi,
  fams = NULL,threshold = 10000,threshold2 = max(1, threshold/10),
  verbose = TRUE
\mathcal{L}
```
# Arguments

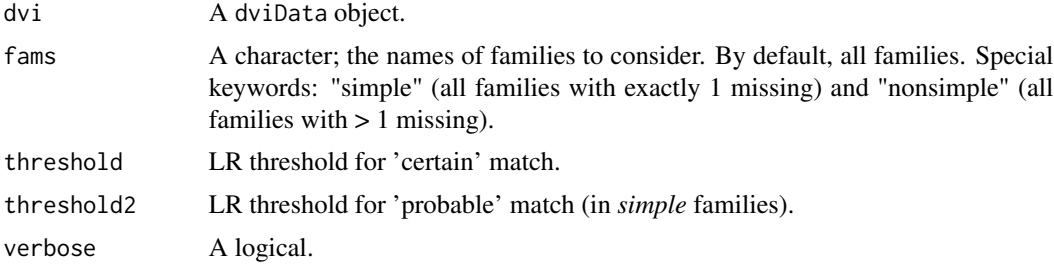

# Details

Note: This function assumes that undisputed identifications have been removed. Strange outputs may occur otherwise.

# Value

A list of dviReduced and summary.

# Examples

```
w = amDrivenDVI(example2)
w$summary
w$dviReduced
# Bigger example: Undisputed first
u = findUndisputed(planecrash)
```
u\$summary

```
# AM-driven analysis of the remaining
amDrivenDVI(u$dviReduced, threshold2 = 500)
```
#### Bmarginal *Posterior pairing probabilities*

# Description

Compute posterior pairing and non-pairing probabilities, based on a prior and the output from [jointDVI\(\)](#page-23-1).

#### Usage

```
Bmarginal(jointRes, missing, prior = NULL)
```
# Arguments

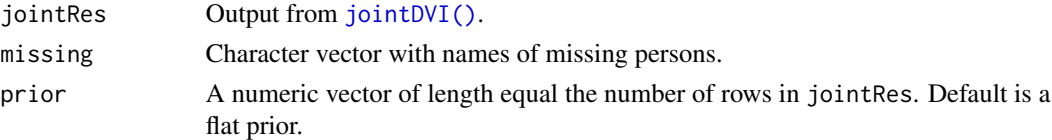

#### Details

The prior assigns a probability to each assignment, each row of jointRes. If the prior is not specified, a flat prior is used. The prior needs not sum to 1 since the user may rather choose a flat prior on the *a priori* possible assignments.

# Value

A matrix. Row i gives the posterior probability that victim i is one of the missing persons or someone else, denoted '\*'.

#### See Also

[jointDVI\(\)](#page-23-1)

# Examples

```
jointRes = jointDVI(example1)
```
Bmarginal(jointRes, example1\$missing)

# Artificial example: all but optimal solution excluded by prior Bmarginal(jointRes, example1\$missing, prior = c(1, rep(0,26)))

<span id="page-3-0"></span>

<span id="page-4-0"></span>combineSummaries *Combine summary tables*

#### Description

Combines summary tables from various functions into a final result table.

# Usage

```
combineSummaries(dfs, orderBy = NULL, dvi = NULL)
```
# Arguments

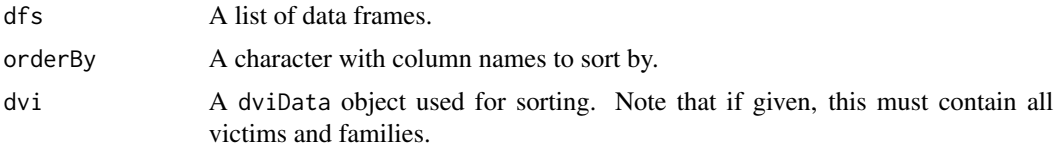

#### Value

A data frame.

#### Examples

```
u = findUndisputed(planecrash)
a = amDrivenDVI(u$dv$Reduced, threshold2 = 500)u$summary
a$summary
combineSummaries(list(u$summary, a$summary),
                 orderBy = c("Family", "Missing"),
                 dvi = planecrash)
```
<span id="page-4-1"></span>directMatch *Direct match LR*

## Description

Computes the likelihood ratio comparing if two samples are from the same individual or from unrelated individuals.

# Usage

 $directMatch(x, y, geno1 = NULL, geno2 = NULL)$ 

# <span id="page-5-0"></span>Arguments

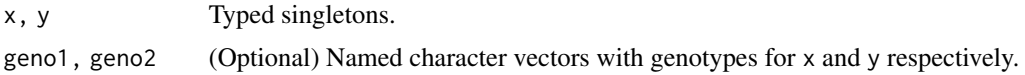

# Value

A nonnegative likelihood ratio.

#### See Also

[mergePM\(\)](#page-27-1).

# Examples

```
pm = singletons(c("V1", "V2", "V3")) |>
  addMarker(V1 = "1/1", V2 = "2/2", V3 = "1/1",
            afreq = c("1" = 0.01, "2" = 0.99), name = "L1")
directMatch(pm[[1]], pm[[2]])
directMatch(pm[[1]], pm[[3]])
```
dviCompare *Compare DVI approaches*

# Description

Compare the efficiency of different computational approaches to DVI.

# Usage

```
dviCompare(
 dvi,
  true,
 refs = typedMembers(am),
 methods = 1:6,
 markers = NULL,
 threshold = 1,
  simulate = TRUE,
 db = getFreqDatabase(am),
 Nsim = 1,
 returnSims = FALSE,
  seed = NULL,
 numCores = 1,
  verbose = TRUE
\mathcal{E}
```
# <span id="page-6-0"></span>dviCompare 7

#### Arguments

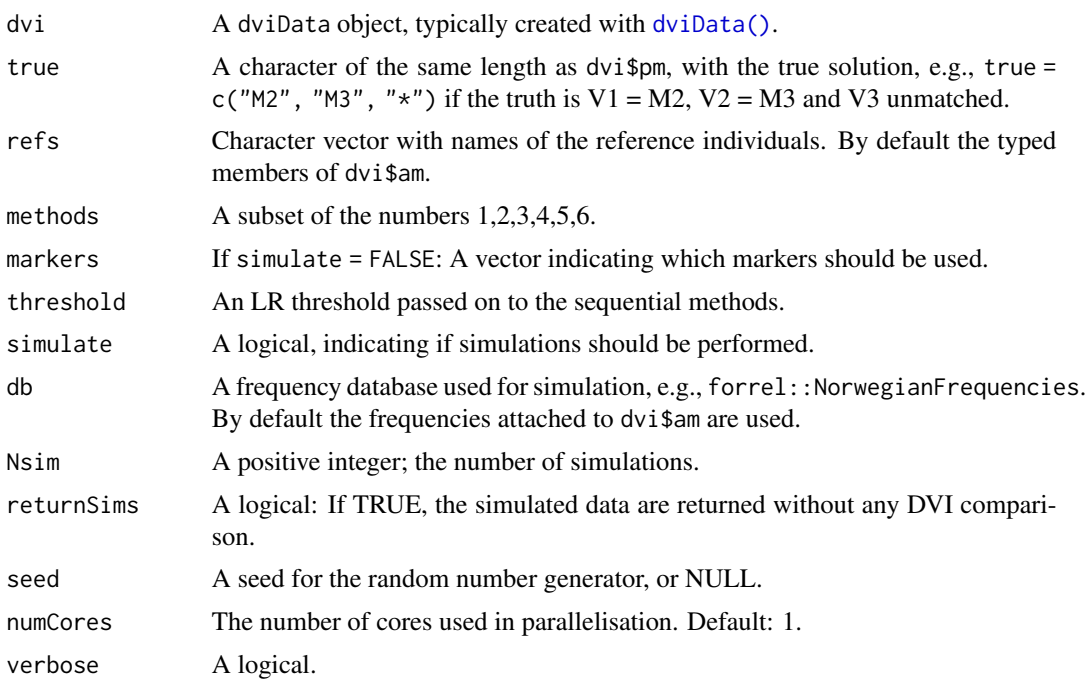

#### Details

The following methods are available for comparison, through the methods parameter:

- 1. Sequential, without LR updates
- 2. Sequential, with LR updates
- 3. Sequential (undisputed) + joint (remaining). Always return the most likely solution(s).
- 4. Joint brute force. Always return the most likely solution(s).
- 5. Like 3, but return winner(s) only if LR > threshold; otherwise the empty assignment.
- 6. Like 4, but return winner(s) only if  $LR >$  threshold; otherwise the empty assignment.

#### Value

A list of solution frequencies for each method, and a vector of true positive rates for each method.

```
refs = "R1"db = forrel::NorwegianFrequencies[1:3]
# True solution
true = c("M1", "M2", "M3")
# Run comparison
```

```
# dviCompare(example1, refs, true = true, db = db, Nsim = 2, seed = 123)
# Alternatively, simulations can be done first...
sims = dviCompare(example1, refs, true = true, simulate = TRUE,
                  db = db, Nsim = 2, seed = 123, returnSims = TRUE)
# ... and computations after:
# dviCompare(sims, refs, true = true, simulate = FALSE)
```
<span id="page-7-1"></span>dviData *DVI data*

# Description

DVI data

# Usage

```
dviData(pm, am, missing, generatePairings = TRUE)
checkDVI(
 dvi,
 pairings = NULL,
 errorIfEmpty = FALSE,
  ignoreSex = FALSE,
 verbose = TRUE
)
```
#### Arguments

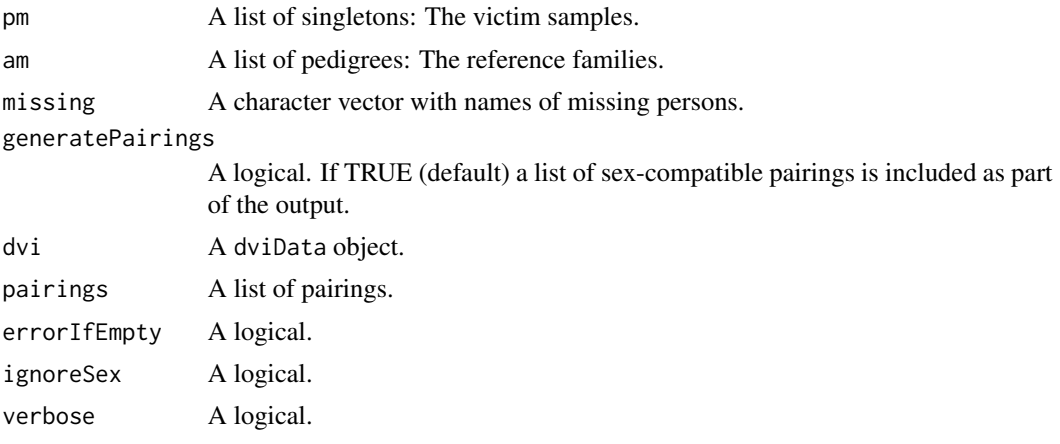

#### <span id="page-8-0"></span>dviSim 9

# Value

An object of class dviData, which is basically a list of pm, am, missing and pairings.

# Examples

```
dvi = dviData(pm = singleton("V1"), am = nuclearPed(1), missing = "3")
dvi
```
checkDVI(dvi)

# dviSim *Simulate genotypes in a DVI dataset*

# Description

Simulates genotypes for the references and missing persons in each AM family, transfers to the PM singletons according to the indicated matching. Remaining victims are simulated as unrelated.

# Usage

```
dviSim(
  dvi,
  refs = typedMembers(dvi$am),
  truth = NULL,
  seed = NULL,
  verbose = FALSE
\lambda
```
# Arguments

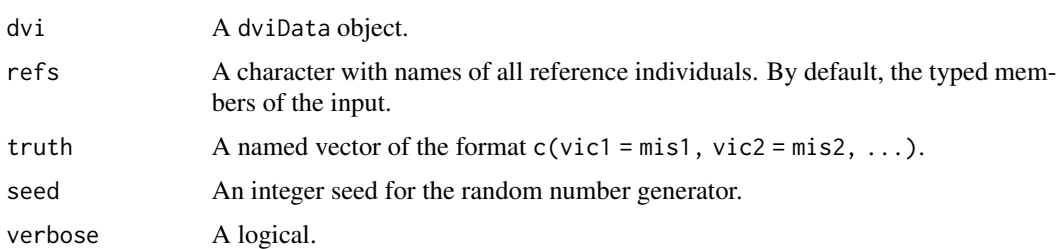

# Value

A dviData object similar to the input.

# See Also

[forrel::profileSim\(\)](#page-0-0).

# Examples

```
ex = \text{divisim}(\text{example2}, \text{truth} = c(V1 = "M1", V2 = "M2"))plotDVI(ex, marker = 1)
```
dviSolve *A complete pipeline for solving a DVI case*

# Description

This wraps several other functions into a complete pipeline for solving a DVI case.

#### Usage

```
dviSolve(
 dvi,
  threshold = 10000,threshold2 = max(1, threehold/10),
 maxIncomp = 2,ignoreSex = FALSE,
 limit = 0,verbose = TRUE,
 debug = FALSE
)
```
# Arguments

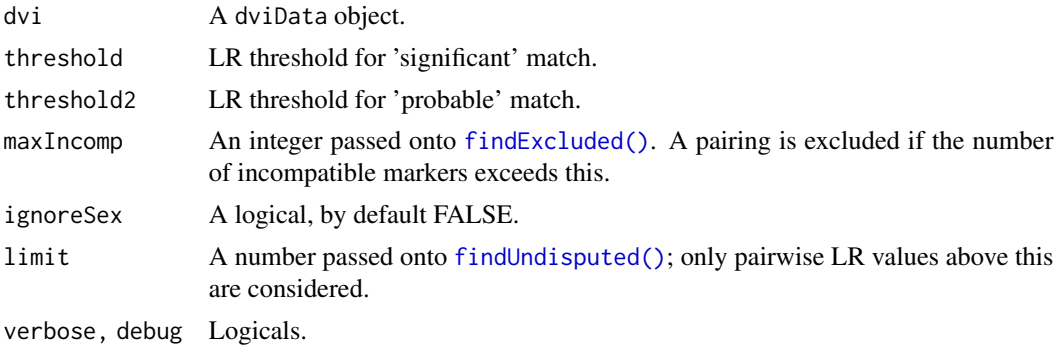

# Value

A data frame.

```
dviSolve(example2)
dviSolve(example2, threshold = 5, verbose = FALSE)
```
<span id="page-9-0"></span>

<span id="page-10-0"></span>

A proof-of-concept dataset involving three missing members (child, father, grandfather) of a single family. With the given data, stepwise victim identification fails to find the correct solution, while joint identification succeeds.

#### Usage

example1

# Format

A dviData object with the following content:

- pm: A list of 3 singletons (victims).
- am: A pedigree with three missing persons and one typed reference individual.
- missing: A vector containing the names of the missing persons.

## Examples

```
example1
plotDVI(example1, marker = 1)
jointDVI(example1)
```
# example2 *DVI dataset: Two reference families*

#### Description

A small DVI example with three victims, and three missing persons from two reference families

#### Usage

example2

## Format

A dviData object with the following content:

- pm: A list of 3 singletons (victims).
- am: A list of 2 pedigrees with three missing persons and one typed reference individual.
- missing: A vector containing the names of the missing persons.

#### Examples

example2

```
plotDVI(example2, marker = 1, nrowPM = 3)
```
jointDVI(example2)

excludePairing *Exclude pairings*

## Description

Disallow certain pairings by removing them from the list dvi\$pairings of candidate pairings for a given victim sample.

#### Usage

excludePairing(dvi, victim, missing)

# Arguments

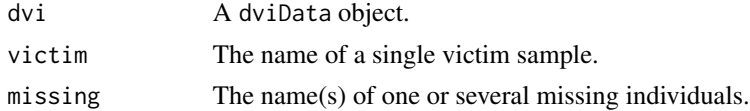

#### Value

A dviData object.

```
# Disallow V1 = M1 in the `example2` dataset:
ex = excludePairing(example2, victim = "V1", missing = "M1")
jointDVI(ex, verbose = FALSE)
# Compare with original
jointDVI(example2, verbose = FALSE)
```
<span id="page-11-0"></span>

# <span id="page-12-0"></span>exclusionExample 13

```
# The only difference is in the `pairings` slot:
ex$pairings
example2$pairings
```
exclusionExample *Dataset: Exclusion example*

#### Description

This data is based on a real case, but pedigrees have been changed and marker data simulated to preserve anonymity.

#### Usage

exclusionExample

# Format

A dviData object with the following content:

- pm: A list of 16 singletons (male victims).
- am: A list of 15 pedigrees, each with one missing person
- missing: A vector containing the names of the 15 missing persons.

#### Examples

exclusionExample

expand.grid.nodup *Combinations without duplications*

# Description

This is similar to [expand.grid\(\)](#page-0-0) except that combinations with repeated elements are not included. The element "\*" is treated separately, and is allowed to be repeated.

#### Usage

expand.grid.nodup(lst, max = 1e+05)

## <span id="page-13-0"></span>Arguments

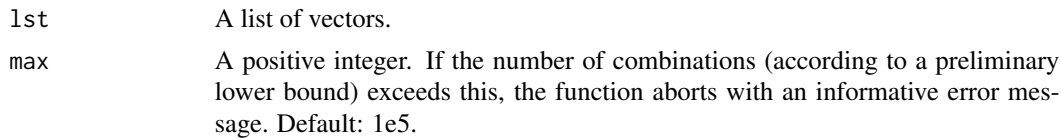

# Value

A data frame.

#### See Also

[expand.grid\(\)](#page-0-0)

# Examples

```
lst = list(1, 1:2, 3:4)
# Compare
expand.grid.nodup(lst)
expand.grid(lst)
# Typical use case for DVI
lst2 = generatePairings(example1)
```

```
expand.grid.nodup(lst2)
```
#### familias2dvir *Convert a Familias file to DVI data*

# Description

This is a wrapper for [readFam\(\)](#page-0-0) that reads Familias files with DVI information.

# Usage

```
familias2dvir(
  famfile,
  victimPrefix = NULL,
  familyPrefix = NULL,
  refPrefix = NULL,
  missingPrefix = NULL,
 missingFormat = NULL,
  othersPrefix = NULL,
  verbose = FALSE,
  missingIdentifier = "^Missing"
)
```
#### <span id="page-14-0"></span>familias2dvir 15

#### Arguments

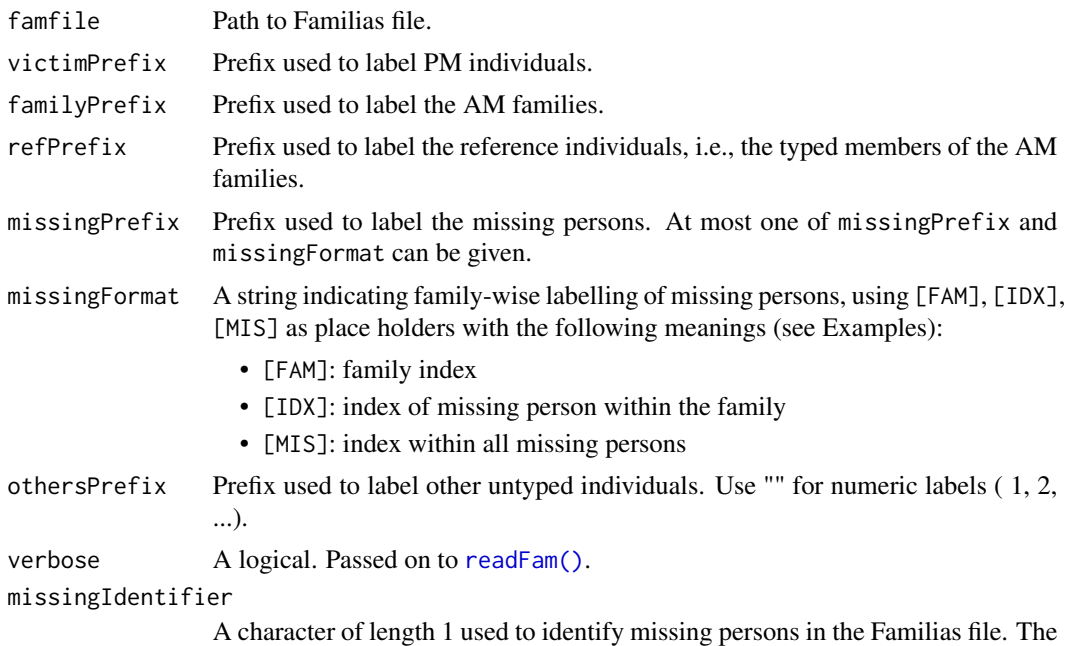

default chooses everyone whose label begins with "Missing".

# Details

The sex of the missing persons need to be checked as this information may not be correctly recorded in the fam file.

# Value

A dviData object.

# See Also

[jointDVI\(\)](#page-23-1), [dviData\(\)](#page-7-1), [relabelDVI\(\)](#page-35-1)

```
# Family with three missing
file = system.file("extdata", "dvi-example.fam", package="dvir")
# Read file without relabelling
y = familias2dvir(file)
plotDVI(y)
# With relabelling
z = familias2dvir(file, missingFormat = "M[FAM]-[IDX]",
                  refPrefix = "ref", othersPrefix = "E")
plotDVI(z)
```
#### <span id="page-15-1"></span><span id="page-15-0"></span>findExcluded *Excluded individuals and pairings in a DVI dataset*

# Description

Analysing exclusions is often an efficient way to reduce large DVI datasets. A pairing  $V = M$  is *excluded* if it implies (too many) genetic inconsistencies. The function findExcluded() identifies and removes (i) victim samples with too many inconsistencies against all missing persons, (ii) missing persons with too many inconsistencies against all victim samples, and (iii) inconsistent pairings among the remaining.

# Usage

```
findExcluded(
  dvi,
 maxIncomp = 2,pairings = NULL,
  ignoreSex = FALSE,
  verbose = TRUE
)
exclusionMatrix(dvi, pairings = NULL, ignoreSex = FALSE)
```
#### Arguments

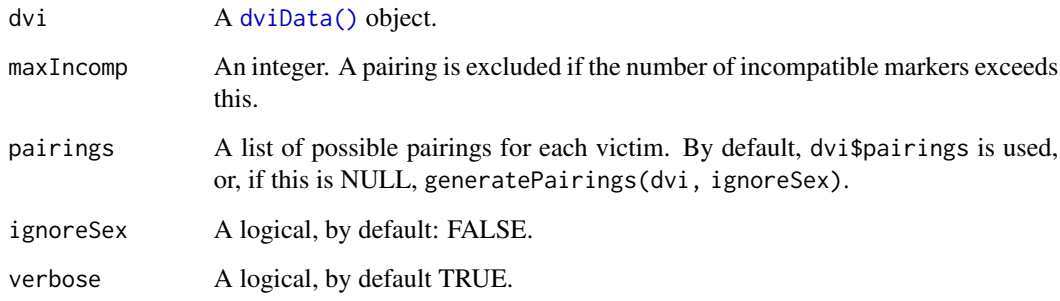

# Details

The main calculation in findExcluded() is done by exclusionMatrix(), which records number of incompatible markers of each pairwise comparison.

#### <span id="page-16-0"></span>Value

A list with the following entries:

- exclusionMatrix: A matrix showing the number of inconsistencies for each pair (or NA if the pairing was not considered)
- excluded: A list of three character vectors:
	- sample: victim samples excluded against all missing persons
	- missing: missing persons excluded against all victims
	- fam: families in which all missing members are excluded against all victim samples
- dviReduced: A reduced version of dvi, where the excluded elements are removed, and the pairings are updated.
- summary: A list of data frames PM and AM, summarising the excluded individuals.

#### See Also

[findUndisputed\(\)](#page-17-1). See also [forrel::findExclusions\(\)](#page-0-0) for analysis of a specific pairwise comparison.

#### Examples

```
e = findExcluded(icmp)
e$summary
e$exclusionMatrix
# The exclusion matrix can also be computed directly:
exclusionMatrix(icmp)
# Inspect a particular pair: M4 vs V4
forrel::findExclusions(icmp$am, id = "M4", candidate = icmp$pm$V4)
# Plot one of the incompatible markers
plotDVI(icmp, pm = 4, marker ="D7S820")
```
findNonidentifiable *Nonidentifiable missing persons*

# Description

A missing person in a DVI case is *nonidentifiable* if unrelated to all (genotyped) reference individuals and all other missing persons in the reference family. It is often wise to ignore such individuals in [jointDVI\(\)](#page-23-1) and other analyses, to relieve the computational burden.

#### Usage

```
findNonidentifiable(dvi)
```
#### <span id="page-17-0"></span>Arguments

dvi A dviData object, typically created with [dviData\(\)](#page-7-1).

#### Details

The implementation uses ribd::kinship() to identify individuals having kinship coefficient 0 with all relevant individuals.

#### Value

A list with the following entries:

- nonidentifiable: A character vector (possibly empty) with the names of the nonidentifiable missing persons.
- dviReduced: A reduced dviData object, where the nonidentifiable individuals are removed from the list of missing persons. If there are no nonidentifiable, this is just a copy of dvi.
- summary: A data frame summarising the findings.

#### Examples

```
# Example 1: No nonidentifiables in dataset `example1`
findNonidentifiable(example1)
# Example 2: Add nonidentifiable person "A"
amNew = example1$am[[1]] |>
 addSon(parents = c("NN", "A"))
missNew = c(example1$missing, "A")
dvi = dvibata(pm = example1$pm, am = amNew, missing = missNew)
plotDVI(dvi, textAbove = c(A = "nonidentif."))
findNonidentifiable(dvi)
```
<span id="page-17-1"></span>findUndisputed *Undisputed identifications in a DVI problem*

# Description

This function uses the pairwise LR matrix to find *undisputed* matches between victims and missing individuals. An identification  $V_i = M_j$  is called undisputed, relative to a threshold T, if the corresponding likelihood ratio  $LR_{i,j} \geq T$  AND  $LR_{i,j}$  is at least T times greater than all other pairwise LRs involving  $V_i$  or  $M_i$ .

# findUndisputed 19

# Usage

```
findUndisputed(
 dvi,
 pairings = NULL,
  ignoreSex = FALSE,
  threshold = 10000,
  strict = FALSE,
  relax = !strict,
  limit = 0,nkeep = NULL,
  check = TRUE,
 numCores = 1,
  verbose = TRUE
)
```
#### Arguments

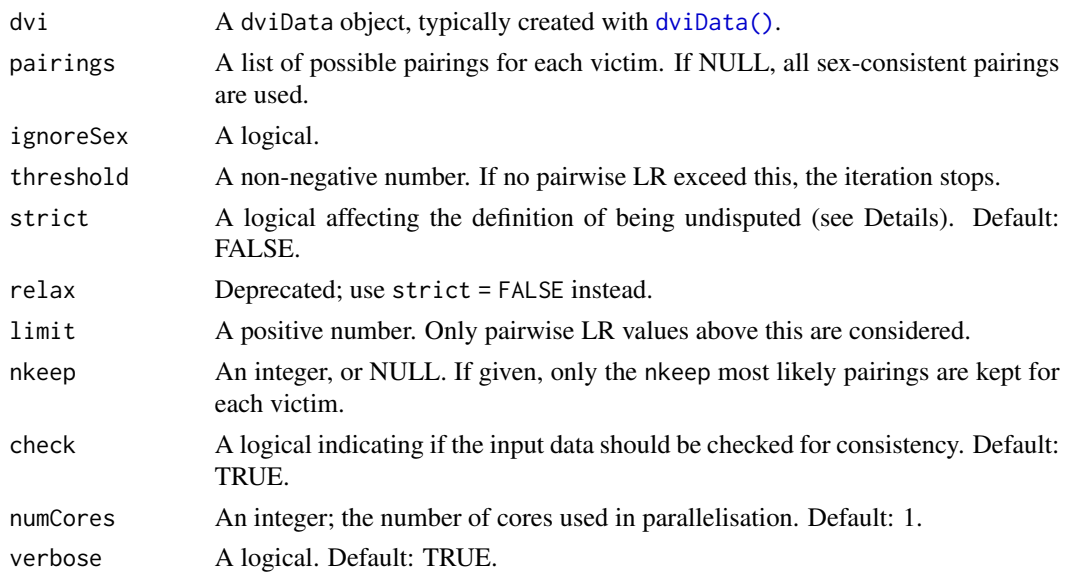

# Details

If the parameter strict is set to TRUE, the last criterion is replaced with the stronger requirement that all other pairwise LRs involving  $V_i$  or  $M_j$  must be at most 1.

#### Value

A list with the following entries:

- dviReduced: A reduced version of dvi, where undisputed victims/missing persons are removed, and data from undisputed victims inserted into the reference data.
- summary: A data frame summarising the undisputed matches.
- LRmatrix: Output from pairwiseLR() applied to the reduced problem.

# See Also

[pairwiseLR\(\)](#page-30-1), [findExcluded\(\)](#page-15-1)

# Examples

```
u1 = findUndisputed(planecrash, verbose = FALSE)
u1$summary
# With `strict = TRUE`, the match M3 = V2 goes away
u2 = findUndisputed(planecrash, strict = TRUE, verbose = FALSE)
u2$summary
# Reason: M3 has LR > 1 also against V7
u2$LRmatrix[, "M3"] |> round(2)
```
generatePairings *Sex-consistent pairings*

#### Description

Generate a list of sex-consistent pairings for each victim in a DVI problem. By default, the empty pairing (denoted  $\star$ ) is included for each victim.

# Usage

```
generatePairings(dvi, includeEmpty = TRUE, ignoreSex = FALSE)
```
# Arguments

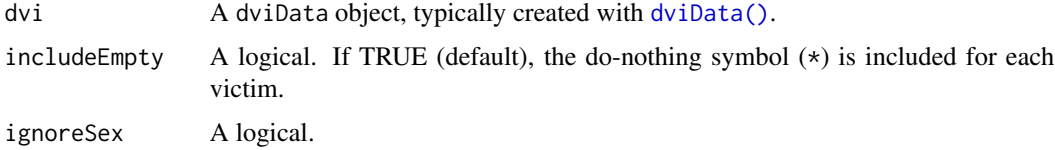

#### Value

A list of character vectors. Each vector is a subset of missing, plus the character  $\star$  denoting no pairing.

#### See Also

[jointDVI\(\)](#page-23-1)

<span id="page-19-0"></span>

#### <span id="page-20-0"></span>getFamily 21

# Examples

```
pm = list(singleton("V1", sex = 1),
          singleton("V2", sex = 2))
missing = paste0("M", 1:4)
am = list(nuclearPed(children = missing[1:3]),
          nuclearPed(children = missing[4], sex = 2))
dvi = dviData(pm, am, missing)
generatePairings(dvi)
```
# <span id="page-20-1"></span>getFamily *Get AM component of selected individuals*

# Description

Get AM component of selected individuals

# Usage

getFamily(dvi, ids)

# Arguments

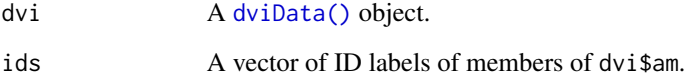

# Value

A vector of the same length as ids, containing the family names (if dvi\$am is named) or component indices (otherwise) of the ids individuals.

# Examples

getFamily(example2, ids = example2\$missing)

<span id="page-21-0"></span>

Extract the names (if present) or indices of the *simple* reference families, i.e., the families containing exactly 1 missing person.

#### Usage

```
getSimpleFams(dvi)
```
#### Arguments

dvi A dviData object.

#### Value

A character (if dvi\$am has names) or integer vector.

#### See Also

# [getFamily\(\)](#page-20-1)

```
# No simple families
simple1 = getSimpleFams(example1)
stopifnot(length(simple1) == 0)
```

```
# Second family is simple
simple2 = getSimpleFams(example2)
stopifnot(simple2 == 2)
```

```
# With family names
simple3 = example2 |> relabelDVI(familyPrefix = "FAM") |> getSimpleFams()
stopifnot(simple3 == "FAM2")
```
<span id="page-22-0"></span>

Family grave data in Kling et al. (2021) "Mass Identifications: Statistical Methods in Forensic Genetics". There are 5 female victims and 3 male victims. There is one reference family with 5 missing females and 3 missing males. There are 23 markers, no mutation model.

#### Usage

grave

#### Format

A dviData object with the following content:

- pm: A list of 8 singletons (victims).
- am: A pedigree with 8 missing persons.
- missing: A vector containing the names of the missing persons.

# Examples

# grave

```
# plotDVI(grave, marker = 1)
```

```
# jointDVI(grave)
```
icmp *DVI dataset: A large reference pedigree*

# Description

DVI dataset based loosely on the ICMP workshop material https://www.few.vu.nl/~ksn560/Block-III-PartI-KS-ISFG2017.pdf (page 18). There are 3 female victims, 2 male victims and 6 missing persons of both sexes. We have renamed the individuals and simulated data for 13 CODIS markers (see Details).

#### Usage

icmp

# <span id="page-23-0"></span>Format

A dviData object with the following content:

- pm: A list of 5 singletons (victims).
- am: A reference pedigree with 6 genotyped members and 12 missing persons.
- missing: A vector containing the names of the missing persons.

#### Details

The 13 markers are, in order: CSF1PO, D3S1358, D5S818,D7S820, D8S1179, D13S317, D16S539, D18S51, D21S11, FGA, TH01, TPOX, and vWA.

Source code for the simulation, and a file containing the allele frequencies, can be found in the data-raw folder of the GitHub repository: https://github.com/magnusdv/dvir.

#### Examples

# icmp

```
# plotDVI(icmp)
```

```
# Markers and allele frequencies
db = pedtools::getFreqDatabase(icmp$pm)
db
```

```
jointDVI Joint DVI search
```
#### Description

Victims are given as a list of singletons, and references as a list of pedigrees. All possible assignments are evaluated and solutions ranked according to the likelihood.

# Usage

```
jointDVI(
  dvi,
 pairings = NULL,
  ignoreSex = FALSE,
  assignments = NULL,
  limit = 0,nkeep = NULL,
  undisputed = TRUE,
  markers = NULL,
  threshold = 10000,strict = FALSE,
  relax = !strict,
```
#### <span id="page-24-0"></span>jointDVI 25

```
disableMutations = NA,
 maxAssign = 1e+05,
 numCores = 1,check = TRUE,verbose = TRUE
\mathcal{L}
```

```
compactJointRes(jointRes, LRthresh = NULL)
```
# Arguments

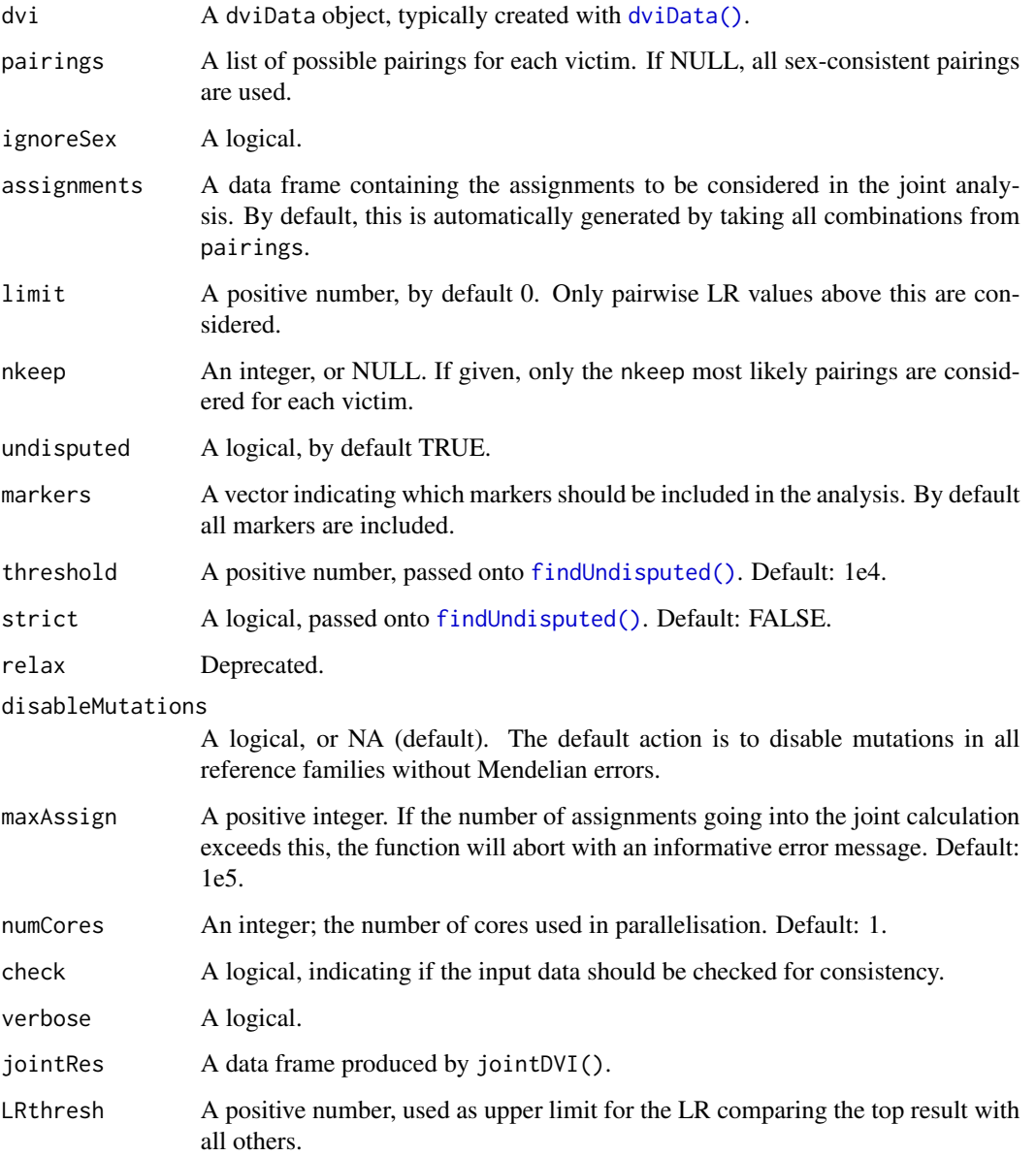

# <span id="page-25-0"></span>Value

A data frame. Each row describes an assignment of victims to missing persons, accompanied with its log likelihood, the LR compared to the null (i.e., no identifications), and the posterior corresponding to a flat prior.

The function compactJointRes() removes columns without assignments, and solutions whose LR compared with the top result is below 1/LRthresh.

# See Also

[pairwiseLR\(\)](#page-30-1), [findUndisputed\(\)](#page-17-1)

#### Examples

jointDVI(example2)

KETPch4 *Data used in the book Kling et al. (2021)*

#### Description

Data used in last example of Chapter 4 in Kling et al. (2021) "Mass Identifications: Statistical Methods in Forensic Genetics". There are 2 female victims, 2 male victims. There are four reference families with 2 missing females and 2 missing males. There are 21 markers. An 'equal mutation mode with rate 0.005 is specified.

#### Usage

KETPch4

# Format

A dviData object with the following content:

- pm: A list of 4 singletons (victims).
- am: A list of 3 pedigrees.
- missing: A vector containing the names of the missing persons.

# Examples

KETPch4

```
plotDVI(KETPch4, nrowPM = 4)
```
<span id="page-26-0"></span>

Data used in Example 4.8.1 in Kling et al. (2021) "Mass Identifications: Statistical Methods in Forensic Genetics". The victims are V1 and V2, both females. There is one reference family with 2 missing persons, both females. There are 21 markers, no mutation model.

#### Usage

KETPex481

# Format

A dviData object with the following content:

- pm: A list of 2 singletons (victims).
- am: A list of 1 pedigree.
- missing: A vector containing the names of the missing persons.

#### Examples

plotDVI(KETPex481, marker = 1)

KETPex497 *Data used in the book Kling et al. (2021)*

#### Description

Data used in Exercise 4.9.7 in Kling et al. (2021) "Mass Identifications: Statistical Methods in Forensic Genetics". There are 3 female victims and 3 reference families with 3 missing females. There are 23 markers, equal mutation model, rate 0.001.

#### Usage

KETPex497

# Format

A dviData object with the following content:

- pm: A list of 3 singletons (victims).
- am: A list of 3 pedigrees.
- missing: A vector containing the names of the missing persons.

#### Examples

plotDVI(KETPex497, nrowPM = 3)

KETPex498 *Data used in the book Kling et al. (2021)*

# Description

Data used in Exercise 4.9.8 in Kling et al. (2021) "Mass Identifications: Statistical Methods in Forensic Genetics". There are 2 female victims and 1 male. There is one reference family with 2 missing females and one missing male. There are 16 markers, equal mutation model, rate 0.001.

#### Usage

KETPex498

# Format

A dviData object with the following content:

- pm: A list of 3 singletons (victims).
- am: A list of 1 pedigree.
- missing: A vector containing the names of the missing persons.

#### Examples

plotDVI(KETPex498, nrowPM = 3)

<span id="page-27-1"></span>mergePM *Identity and merge matching PM samples*

#### Description

Computes the direct matching LR of each pair of samples, and merges the matching samples.

#### Usage

```
mergePM(
  pm,
  threshold = 10000,
 method = c("mostcomplete", "first", "combine"),
  verbose = TRUE
\mathcal{E}
```
<span id="page-27-0"></span>

#### <span id="page-28-0"></span>mergePM 29

# Arguments

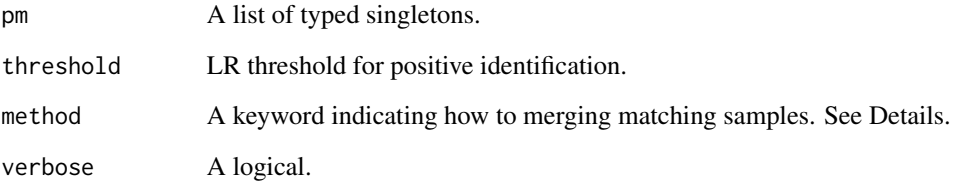

# Details

The available methods for merging matched samples are:

- "mostcomplete": Use the sample with the highest number of non-missing genotypes
- "first": Use the first in each group, according to the input order
- "combine": Not implemented yet.

#### Value

A list with the following entries:

- groups: A list containing the groups of matching samples.
- LRmat: A symmetric matrix (with 0s on the diagonal) containing the direct matching LR values.
- nonmissing: A named vector reporting the number of non-missing genotypes for each sample.
- pmReduced: A list of singletons. If use is "best" or "first", this is a subset of the input pm.

# See Also

[directMatch\(\)](#page-4-1).

# Examples

```
pm = singletons(c("V1", "V2", "V3")) |>
 addMarker(V1 = "1/1", V2 = "2/2", V3 = "1/1",
            a afreq = c("1" = 0.01, "2" = 0.99), name = "L1")
```
mergePM(pm)

<span id="page-29-0"></span>

The number of victims and missing persons of each sex is given. The number of possible assignments, i.e., the number of ways the victims can be identified with the missing persons, is calculated.

## Usage

```
ncomb(nVfemales, nMPfemales, nVmales, nMPmales)
```
# Arguments

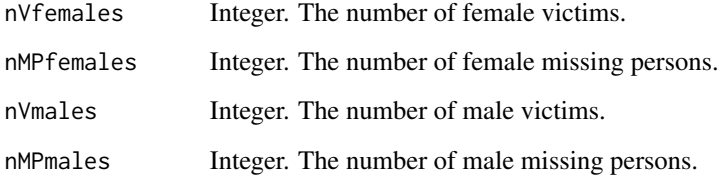

# Value

The total number of possible assignments.

```
# Example
m1 = ncomb(5, 5, 5, 5) #
# Example: 3 male victims; 2 male missing persons.
# The number of a priori possible assignments is
m1 = ncomb(0, 0, 3, 2) # 13# Compare with the complete list of assignments
m2 = expand.grid.nodup(list(V1 = c("*", "M1", "M2"),
                             V2 = c("*", "M1", "M2"),
                             V3 = c("*", "M1", "M2")))
stopifnot(m1 == nrow(m2))
```
<span id="page-30-1"></span><span id="page-30-0"></span>

For a given DVI problem, compute the matrix consisting of pairwise likelihood ratios  $LR_{i,j}$  comparing  $V_i = M_j$  to the null. The output may be reduced by specifying arguments limit or nkeep.

#### Usage

```
pairwiseLR(
  dvi,
  pairings = NULL,
  ignoreSex = FALSE,
  limit = 0,nkeep = NULL,
  check = TRUE,numCores = 1,
  verbose = FALSE
)
```
#### Arguments

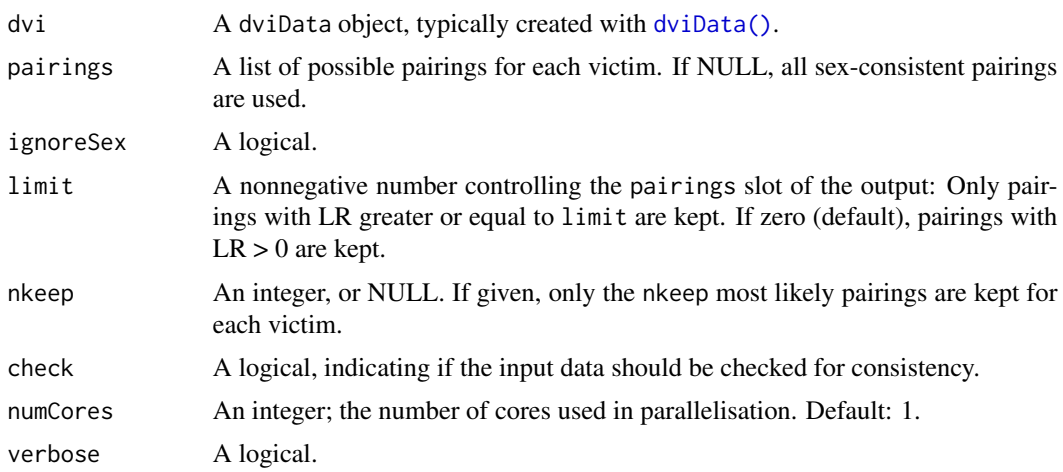

# Value

A list with 3 elements:

- LRmatrix: A matrix containing the pairwise LR values.
- LRlist: A list of numerical vectors, containing the pairwise LRs in list format.
- pairings: A reduced version of the input pairings, keeping only entries with corresponding LR  $>=$  limit. For the default case limit = 0 a strict inequality is used, i.e., LR  $>$  0.

#### Examples

```
pairwiseLR(example1, verbose = TRUE)
```
planecrash *DVI dataset: Simulated plane crash*

# Description

A simulated dataset based on Exercise 3.3 in Egeland et al. "Relationship Inference with Familias and R" (2015).

#### Usage

planecrash

# Format

A dviData object with the following content:

- pm: A list of 8 female singletons (victims).
- am: A list of 5 pedigrees, each with one missing member and one genotyped member.
- missing: A vector containing the names of the missing persons.

#### Details

The 15 markers are CSF1PO, D13S317, D16S539, D18S51, D21S11, D3S1358, D5S818, D7S820, D8S1179, FGA, PENTA\_D, PENTA\_E, TH01, TPOX, and VWA.

Source code for the simulation, and a file containing the allele frequencies, can be found in the data-raw folder of the GitHub repository: https://github.com/magnusdv/dvir.

#### Examples

planecrash

```
# plotDVI(planecrash)
```

```
# Markers and allele frequencies
db = pedtools::getFreqDatabase(planecrash$pm)
db
```
<span id="page-31-0"></span>

<span id="page-32-1"></span><span id="page-32-0"></span>

Plot a DVI problem

# Usage

```
plotDVI(
 dvi,
 pm = TRUE,am = TRUE,hatched = typedMembers,
 col = list(\text{red} = divi\fmissing),
  frames = TRUE,
  titles = c("PM", "AM"),
 widths = NULL,
 nrowPM = NA,
 dev.height = NULL,
 dev.width = NULL,
 newdev = !is.null(c(dev.height, dev.width)),
  ...
\mathcal{L}
```
# Arguments

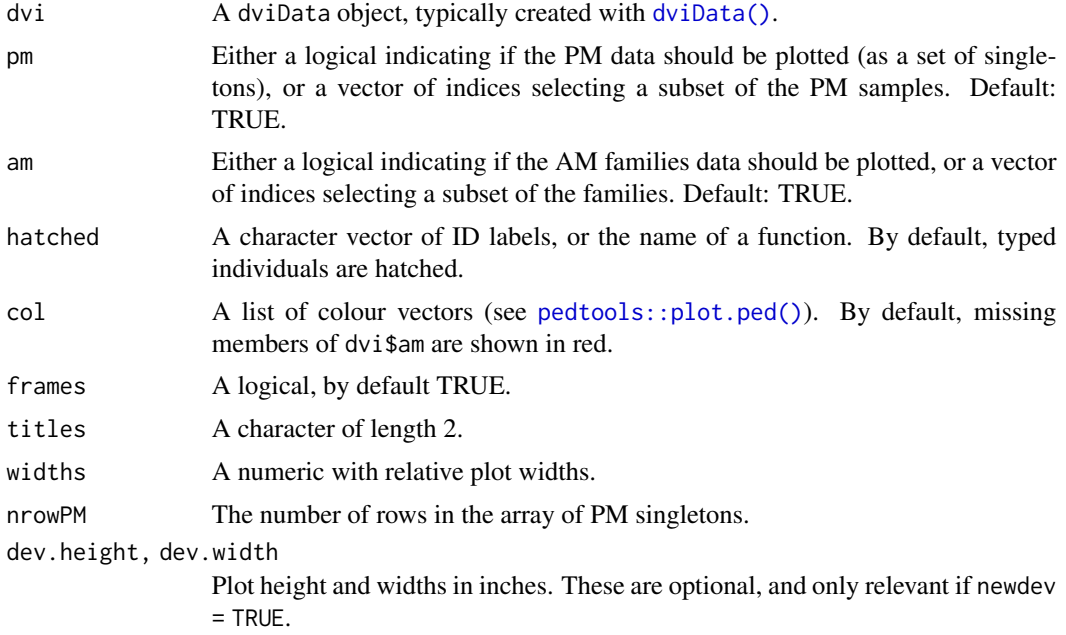

<span id="page-33-0"></span>34 plotSolution

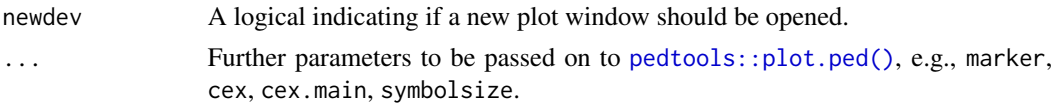

# Examples

```
plotDVI(example2)
# Override default layout of PM singletons
plotDVI(example2, nrowPM = 3)
# Subset
plotDVI(example2, pm = 1:2, am = 1, titles = c("PM (1-2)", "AM (1)"))
# AM only
plotDVI(example2, pm = FALSE, titles = "AM families")
# Further options
# plotDVI(example2, new = T, frames = FALSE, marker = 1, cex = 1.2, nrowPM = 1)
```
<span id="page-33-1"></span>plotSolution *Plot DVI solution*

## Description

A version of [plotDVI\(\)](#page-32-1) tailor-made to visualise identified individuals, for example as reported by jointDVI().

# Usage

```
plotSolution(dvi, assignment, k = 1, format = "[S]=[M]", ...)
```
# Arguments

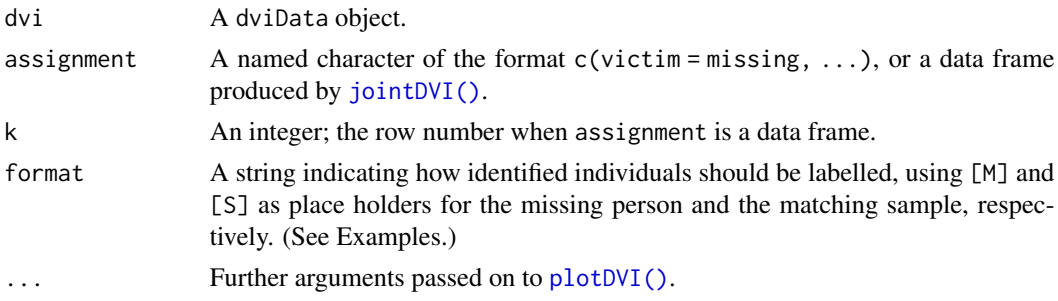

# Value

NULL.

# <span id="page-34-0"></span>plotUndisputed 35

# Examples

```
res = jointDVI(example2, verbose = FALSE)
plotSolution(example2, res)
# With line break in labels
plotSolution(example2, res, format = "[M]=\n[S]")
# With genotypes for marker 1
plotSolution(example2, res, marker = 1)
# Non-optimal solutions
plotSolution(example2, res, k = 2, pm = FALSE)
plotSolution(example2, res, k = 2, cex = 1.3)
```
plotUndisputed *Plot undisputed identifications*

# Description

Plot undisputed identifications

# Usage

```
plotUndisputed(dvi, undisputed, ...)
```
# Arguments

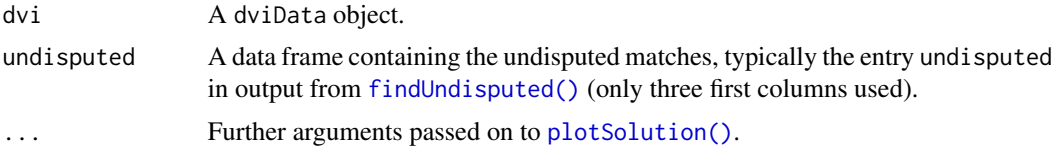

# See Also

[findUndisputed\(\)](#page-17-1), [plotSolution\(\)](#page-33-1)

```
# Example
res = findUndisputed(example2, threshold = 2, verbose = FALSE)
u = res$summary
plotUndisputed(example2, u, marker = 1)
```
<span id="page-35-1"></span><span id="page-35-0"></span>

Relabel the individuals and families in a DVI dataset.

# Usage

```
relabelDVI(
  dvi,
  victimPrefix = NULL,
 familyPrefix = NULL,
  refPrefix = NULL,
 missingPrefix = NULL,
 missingFormat = NULL,
 othersPrefix = NULL
)
```
# Arguments

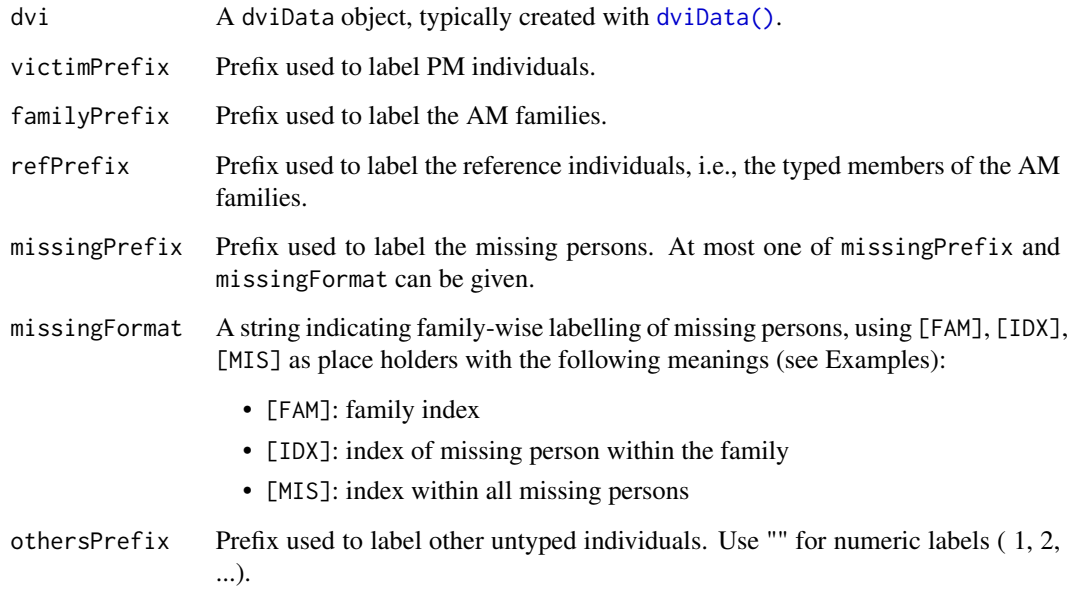

# Value

A [dviData\(\)](#page-7-1) object.

# <span id="page-36-0"></span>sequentialDVI 37

# Examples

```
# Builtin dataset `example2`
relabelDVI(example2,
          victimPrefix = "vic",
          familyPrefix = "fam",
          refPrefix = "ref",missingPrefix = "mp")
# Family-wise labelling of missing persons
relabelDVI(example2, missingFormat = "M[FAM]-[IDX]")
relabelDVI(example2, missingFormat = "M[IDX] (F[FAM])")
relabelDVI(example2, missingFormat = "fam[FAM].m[IDX]")
```
sequentialDVI *Sequential DVI search*

#### Description

Performs a sequential matching procedure based on the pairwise LR matrix. In each step the pairing corresponding to the highest LR is selected and included as a match if the LR exceeds the given threshold. By default, (updateLR = TRUE) the pairwise LRs are recomputed in each step after including the data from the identified sample.

# Usage

```
sequentialDVI(
  dvi,
  updateLR = TRUE,threshold = 1,
  check = TRUE,verbose = TRUE,
  debug = FALSE
)
```
#### Arguments

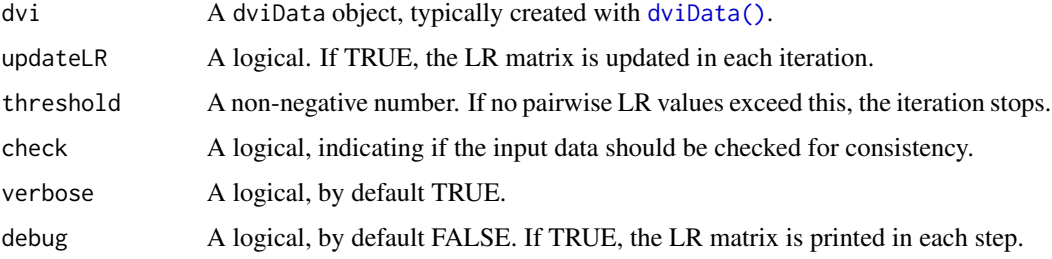

# <span id="page-37-0"></span>Details

If, at any point, the highest LR is obtained by more than one pairing, the process branches off and produces multiple solutions. (See Value.)

#### Value

A list with two elements:

- matches: A single assignment vector, or (if multiple branches) a data frame where each row is an assignment vector.
- details: A data frame (or a list of data frames, if multiple branches) including the LR of each identification in the order they were made.

#### Examples

```
# Without LR updates
sequentialDVI(example1, updateLR = FALSE)
# With LR updates (default). Note two branches!
r = sequentialDVI(example1)
# Plot the two solutions
plotSolution(example1, r$matches, k = 1)
plotSolution(example1, r$matches, k = 2)
# Add `debug = T` to see the LR matrix in each step
sequentialDVI(example1, debug = TRUE)
# The output of can be fed into `jointDVI()`:
jointDVI(example1, assignments = r$matches)
```
setPairing *Set identifications manually*

#### Description

Manually set one or several identifications in a DVI dataset. Typically, these are obtained by external means, e.g., fingerprints, dental records etc.

## Usage

```
setPairing(
  dvi,
 match = NULL,victim = NULL,
 missing = NULL,
 Conclusion = "Provided",
```
#### setPairing 39

```
Comment = ",
  verbose = TRUE
\lambda
```
# Arguments

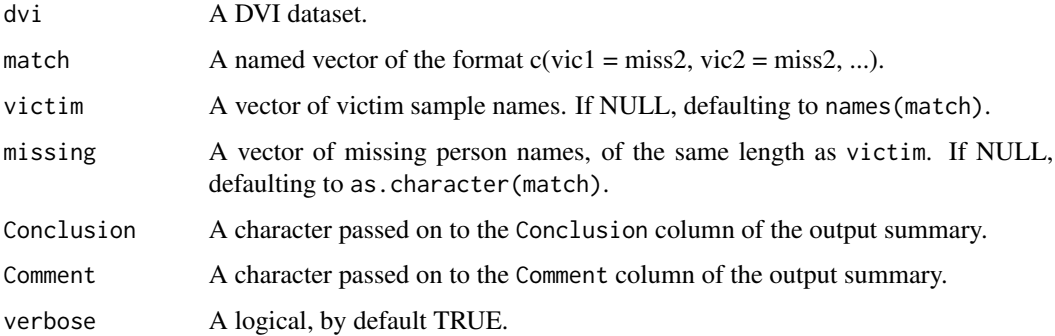

# Details

The command setPairing(dvi, c("V" = "M")) does the following:

- Transfer the data of victim "V" to the individual "M" in the appropriate reference family
- Remove "M" from the list of missing persons
- Remove "V" from the list of victim samples
- Update the list of pairings

# Value

A list with the following entries:

- dviReduced: The new dviData object, as described in Details
- summary: A data frame summarising the identifications

```
x = setPairing(example2, match = c("V3" = "M2"))x$dviReduced
x$summary
# Alternative syntax, using `victim` and `missing`
y = setPairing(planecrash, victim = c("V4", "V5"), missing = c("M4", "M5"),
           Conclusion = "External evidence", Comment = "Dental")
y$dviReduced
y$summary
```
<span id="page-39-0"></span>

Extract a subset of a DVI dataset

# Usage

subsetDVI(dvi, pm = NULL, am = NULL, missing = NULL, verbose = TRUE)

# Arguments

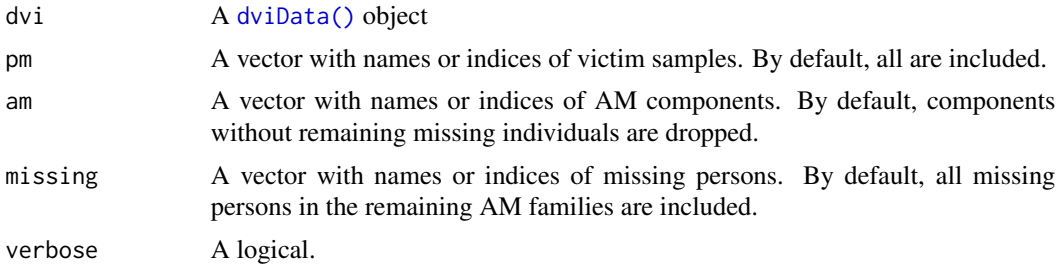

#### Value

A dviData object.

```
subsetDVI(example2, pm = 1:2) |> plotDVI()
subsetDVI(example2, pm = "V1", am = 1) |> plotDVI()
subsetDVI(example2, missing = "M3") |> plotDVI()
```
# <span id="page-40-0"></span>Index

∗ datasets example1, [11](#page-10-0) example2, [11](#page-10-0) exclusionExample, [13](#page-12-0) grave, [23](#page-22-0) icmp, [23](#page-22-0) KETPch4, [26](#page-25-0) KETPex481, [27](#page-26-0) KETPex497, [27](#page-26-0) KETPex498, [28](#page-27-0) planecrash, [32](#page-31-0) amDrivenDVI, [3](#page-2-0) Bmarginal, [4](#page-3-0) checkDVI *(*dviData*)*, [8](#page-7-0) combineSummaries, [5](#page-4-0) compactJointRes *(*jointDVI*)*, [24](#page-23-0) directMatch, [5](#page-4-0) directMatch(), *[29](#page-28-0)* dviCompare, [6](#page-5-0) dviData, [8](#page-7-0) dviData(), *[7](#page-6-0)*, *[15,](#page-14-0) [16](#page-15-0)*, *[18–](#page-17-0)[21](#page-20-0)*, *[25](#page-24-0)*, *[31](#page-30-0)*, *[33](#page-32-0)*, *[36,](#page-35-0) [37](#page-36-0)*, *[40](#page-39-0)* dviSim, [9](#page-8-0) dviSolve, [10](#page-9-0) example1, [11](#page-10-0) example2, [11](#page-10-0) excludePairing, [12](#page-11-0) exclusionExample, [13](#page-12-0) exclusionMatrix *(*findExcluded*)*, [16](#page-15-0) expand.grid(), *[13,](#page-12-0) [14](#page-13-0)* expand.grid.nodup, [13](#page-12-0) familias2dvir, [14](#page-13-0) findExcluded, [16](#page-15-0)

findExcluded(), *[10](#page-9-0)*, *[20](#page-19-0)* findNonidentifiable, [17](#page-16-0)

findUndisputed, [18](#page-17-0) findUndisputed(), *[10](#page-9-0)*, *[17](#page-16-0)*, *[25,](#page-24-0) [26](#page-25-0)*, *[35](#page-34-0)* forrel::findExclusions(), *[17](#page-16-0)* forrel::profileSim(), *[9](#page-8-0)* generatePairings, [20](#page-19-0) getFamily, [21](#page-20-0) getFamily(), *[22](#page-21-0)* getSimpleFams, [22](#page-21-0) grave, [23](#page-22-0) icmp, [23](#page-22-0) jointDVI, [24](#page-23-0) jointDVI(), *[3,](#page-2-0) [4](#page-3-0)*, *[15](#page-14-0)*, *[17](#page-16-0)*, *[20](#page-19-0)*, *[34](#page-33-0)* KETPch4, [26](#page-25-0) KETPex481, [27](#page-26-0) KETPex497, [27](#page-26-0) KETPex498, [28](#page-27-0) mergePM, [28](#page-27-0) mergePM(), *[6](#page-5-0)* ncomb, [30](#page-29-0) pairwiseLR, [31](#page-30-0) pairwiseLR(), *[20](#page-19-0)*, *[26](#page-25-0)* pedtools::plot.ped(), *[33,](#page-32-0) [34](#page-33-0)* planecrash, [32](#page-31-0) plotDVI, [33](#page-32-0) plotDVI(), *[34](#page-33-0)* plotSolution, [34](#page-33-0) plotSolution(), *[35](#page-34-0)* plotUndisputed, [35](#page-34-0) readFam(), *[14,](#page-13-0) [15](#page-14-0)* relabelDVI, [36](#page-35-0) relabelDVI(), *[15](#page-14-0)* sequentialDVI, [37](#page-36-0) setPairing, [38](#page-37-0) subsetDVI, [40](#page-39-0)